## Virtio Devices Emulation in SPDK Based On VFIO-USER Protocol

Changpeng Liu & Xiaodong Liu KVM FORUM 2022

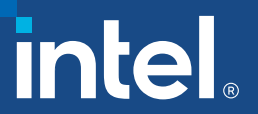

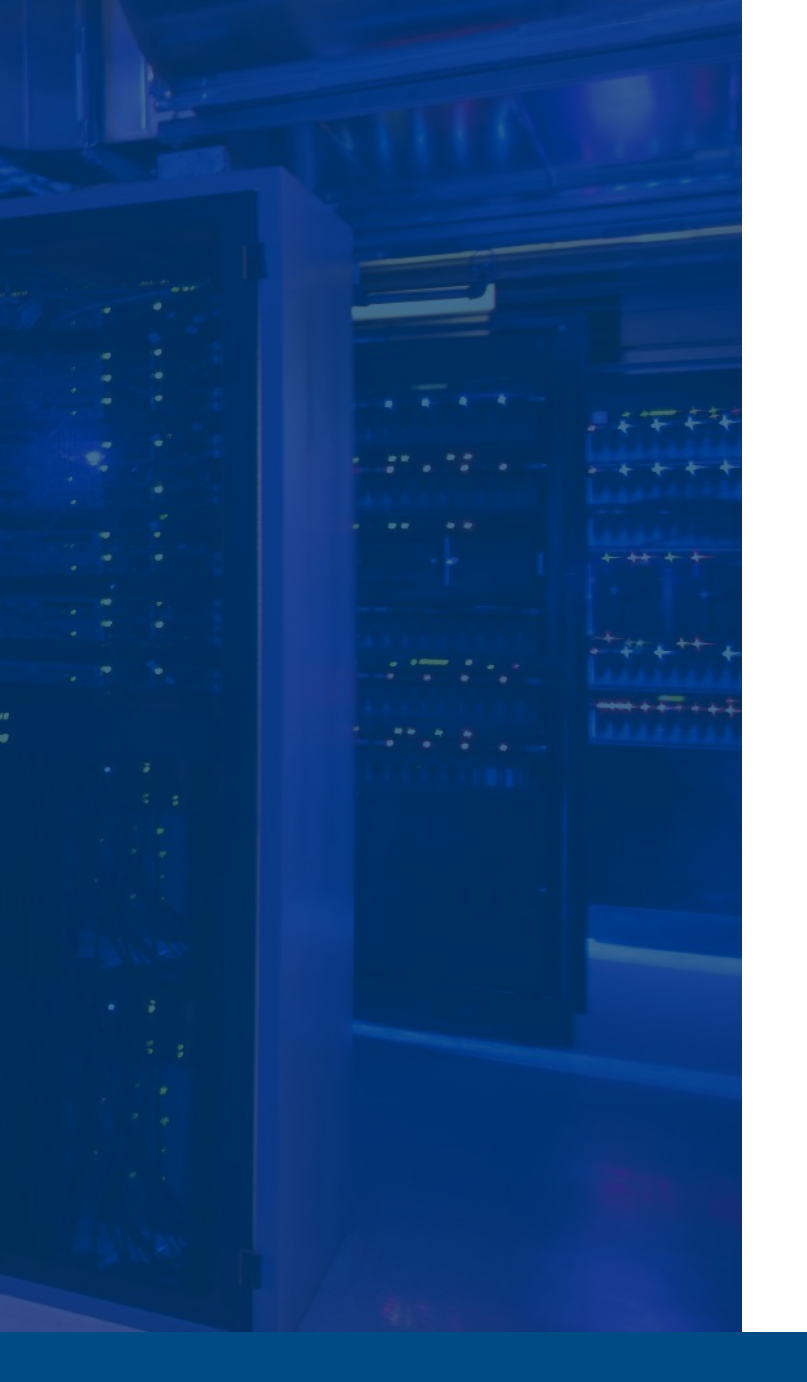

## Agenda

#### ➢Introduction

### ➢Virtio BLK|SCSI Emulation

➢Performance

➢Summary

intel.

## Introduction

## **VFIO-USER Introduction**

- VFIO-USER is a protocol that allows a device to be emulated in a separate process outside of a Virtual Machine Monitor (VMM).
- The VFIO-USER specification is largely based on the Linux VFIO ioctl interface to implement them as messages to be sent over a UNIX domain socket.
- There are two parts of VFIO-USER:
	- VFIO-USER client runs in VMM or application.
	- VFIO-USER server for devices emulation in separate process.

## **VFIO-USER Client in SPDK**

- VFIO-USER client is used to provide PCI device abstraction access APIs
- Virtio and NVMe client library provide transport independent abstractions
- Virtio VFIO-USER transport is added to Virtio client library to use VFIO-USER protocol as communication channel to server process
- SPDK provides common block device abstraction based on different devices, such as NVMe, Virtio BLK and Virtio SCSI as a library

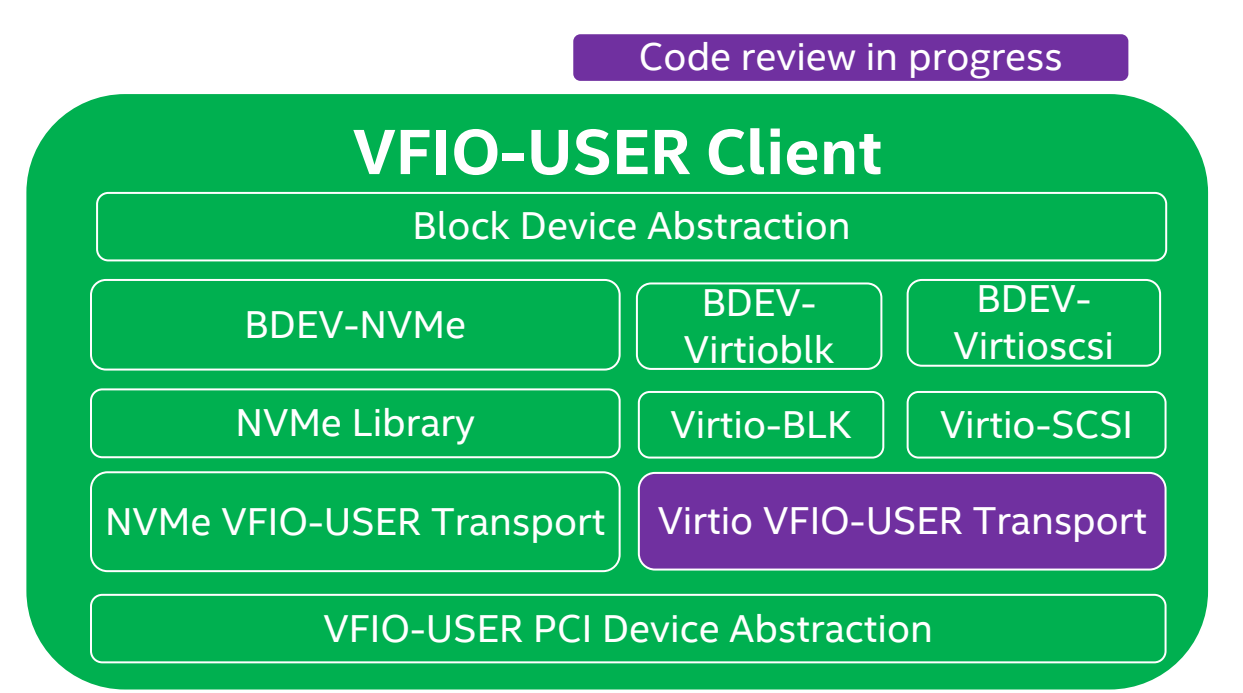

## **VFIO-USER Server in SPDK**

- VFIO-USER Server is used to provide PCI devices emulation based on libvfio-user
- Emulated Virtio device library follows virtio protocol to response PCI BAR accesses from client and processes vrings
- **Virtio BLK|SCSI processes detailed** BLK|SCSI commands, SCSI commands are covered by the SCSI library in SPDK
- Block device layer provides abstraction of different block device types

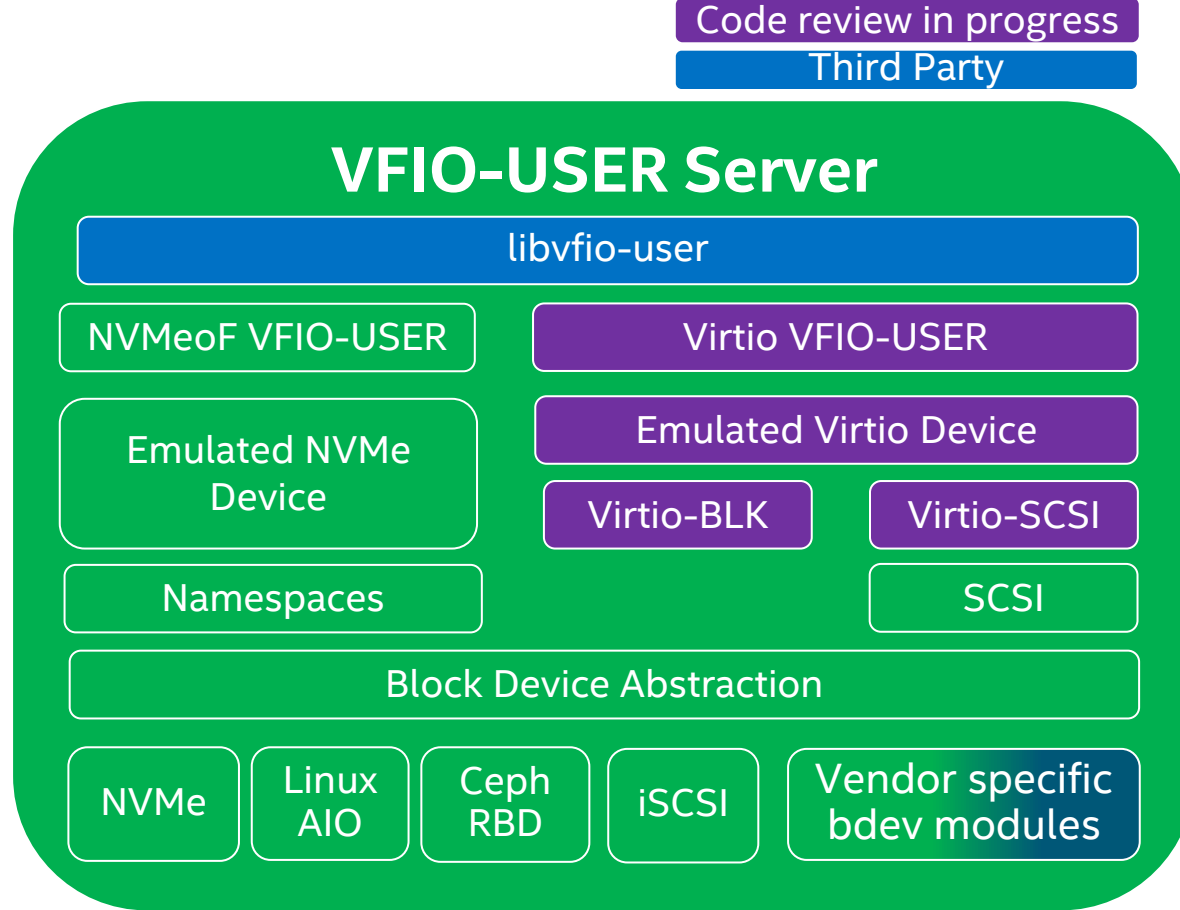

## VFIO-USER VS. VHOST-USER

- Client side:
	- SPDK virtio client library can support vhost-user, vfio-user and PCI as the transport channel to communicate with vhost-user, vfio-user server process, they are same in client side.
- Server side:

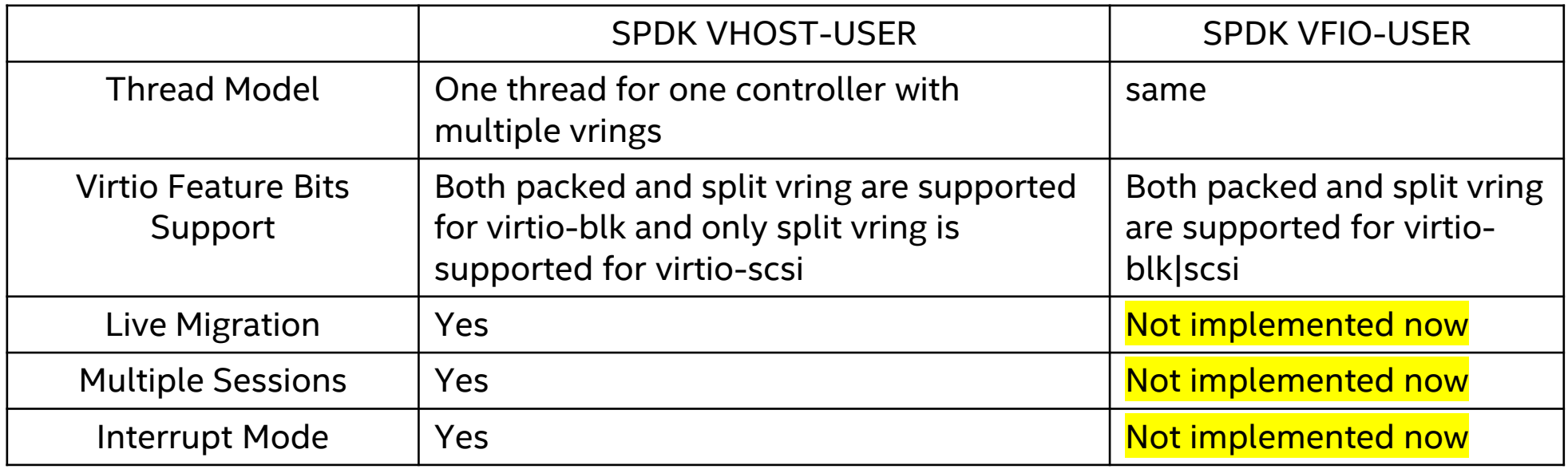

## Benefits of VFIO-USER

- Unified client driver to enable different PCI device types.
	- VFIO-USER client driver support in QEMU.
	- VFIO-USER client driver support in Cloud Hypervisor.
	- SPDK VFIO-USER client support for NVMe and Virtio devices.
	- Live migration support to cover different PCI device types.
- VHOST-USER is designed for virtio devices
- Much thinner than VHOST-USER in VMM
	- PCI emulation is in remote process for VFIO-USER

Virtio BLK SCSI Emulation

## Virtio device layout

- VFIO Region 1: MSI-X Table, 0x0000 0x1000
- VFIO Region 2: MSI-X Pending Bit Array, 0x0000 0x1000
- VFIO Region 4:
	- Common configuration 0x0000 0x1000
	- ISR access 0x1000 0x2000
	- Device specific configuration 0x2000 0x3000
	- Notifications 0x3000 0x4000
	- It's up to user's configuration to set area `Notifications` as memory mappable or not(Interrupt or Polling mode in target).

## **VFIO Region 4 Callback**

■ Common configuration access responses based on virtio specification via (offset, length, R|W flag)

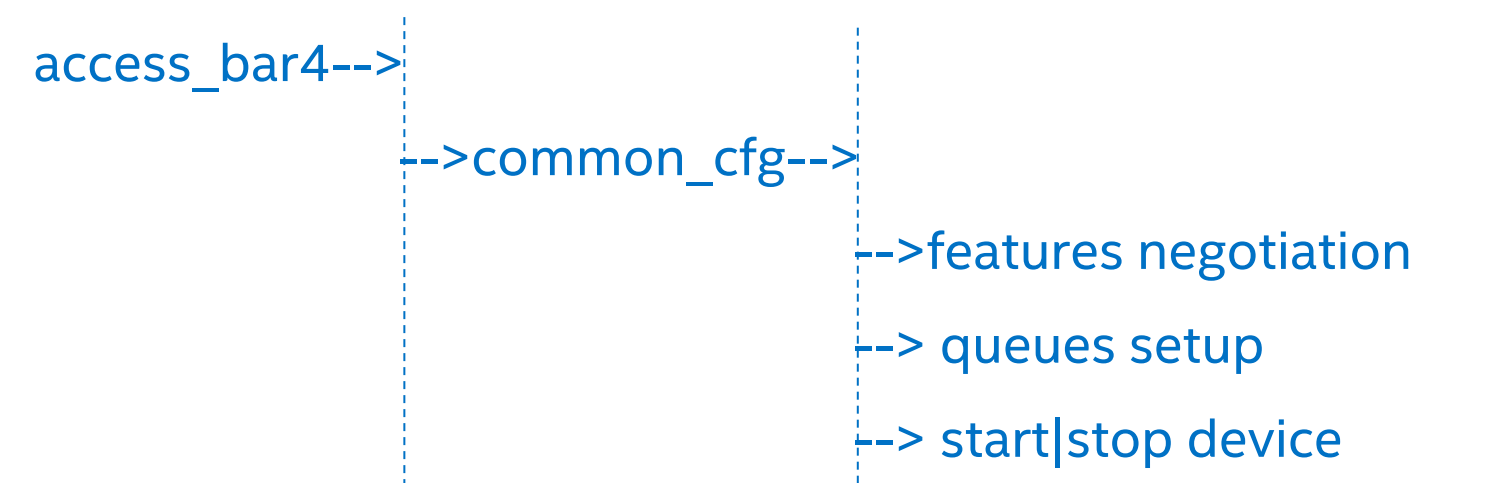

- Currently virtio-blk scsi devices are supported and users can add other virtio device type support based on emulated virtio device library.
- Device specific configuration access will be redirect to device layer --virtio-blk contains `capacity`, `blk\_size` etc.
	- --virtio-scsi contains `num\_queues` etc.

## Virtio-SCSI Thread Model

- **EXTER 15 Listen to the UNIX domain socket on** specified thread and start the accept poller
- QEMU connects to UNIX domain socket
- Accept poller starts a connection poller which will deliver socket messages to emulated virtio device library
- VFIO Region access callbacks are called
- **Example 1 Starts vring poller when VM asks to start** device

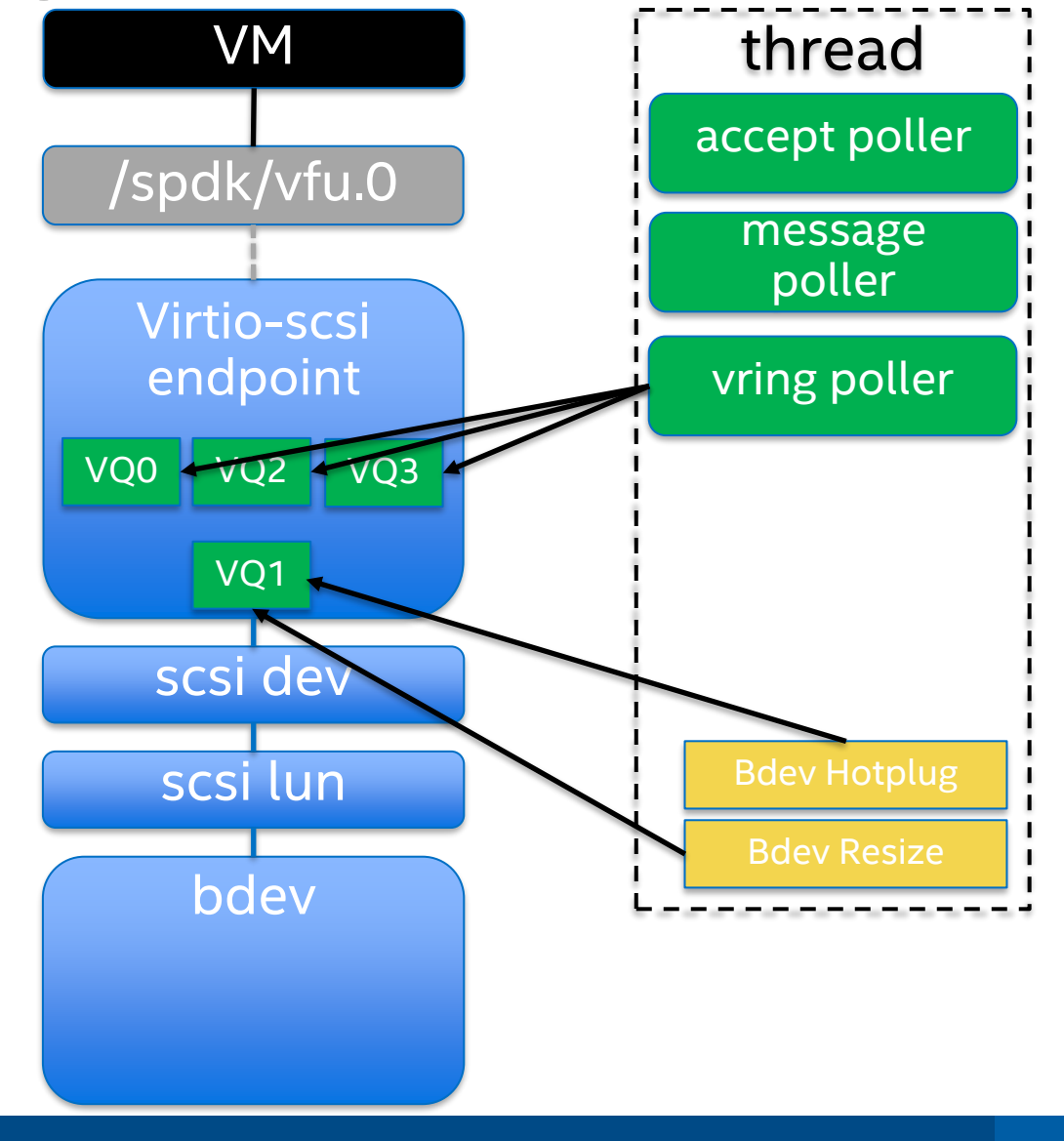

intel.

## Virtio-BLK SCSI Commands Processing

#### ■ Virtio-BLK

- READ/WRITE/WRITE ZEROES/DISCARD/FLUSH commands are supported, after parsing these commands from vrings, they will be mapped to block layer APIs such as spdk bdev readv/writev/write zeroes/unmap/flush directly.
- Virtio-SCSI
	- SPDK SCSI library with device abstraction and mandatory SPC|SBC commands support, and we've used this library in iSCSI target.
	- We can use SPDK SCSI library to process SCSI commands.

## Performance

#### **VM Performance tests Configuration • QEMU command line QEMU VM** • "taskset -c 4-8 /gemu-devel/gemu-system-x86 64 -cpu host -smp 4 -enable-kvm -m 8G -object memory-backend-file,id=mem0,size=8G,mem-path=/dev/hugepages,share=on,prealloc=yes, -numa **FIO Test Tool** node,memdev=mem0 -drive file=/root/fedora\_33.img,if=none,id=disk -device idehd,drive=disk,bootindex=0 -device vfio-user-pci,socket=/var/run/vfu.0 -chardev socket,id=char0,path=/var/run/vhost.0 -device vhost-user-blk-pci,id=blk0,chardev=char0,num-**/dev/vda /dev/vdb** queues=4,packed=on" **virtio-blk driver • FIO parameters in VM** Core 2 MIOST-USER-BLK VFIO-USER COre 1 **VHOST-USER-BLK VFIO-USER** • "filename=[/dev/vda,/dev/vdb],bs=4k,numjobs=4,iodepth=[1,4,8,16],rw=randread, ramp\_time=60,runtime=1200" /var/run/vhost.0 /var/run/vfu.0 **E** SPDK Configuration **SPDK\_TGT** Virtio VHOST-USER Virtio VFIO-USER • P5800X Optane 1.5 TB split into two logical parts Virtio BLK\_vhost.0 Virtio\_BLK\_vfu.0 • Unix Domain socket vfu.0 running in core 1 • Unit Domain socket vhost.0 running in core 2 Nvme0n1p1 N Nvme0n1p0 • 4 IO queues with qsize=128Block Device Abstraction NVMe

#### *intel.*

## **VM Performance**

#### ■ Test case 1:

From iodepth=1 to 16, the performance number is almost same for the two controllers.

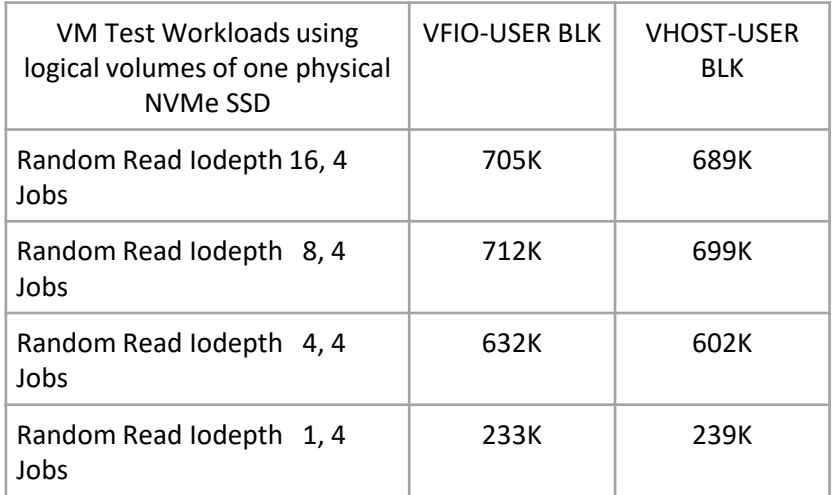

#### ■ Test case 2:

Compared with Test case 1, we replace NVMe SSD with NULL loopback device in this case and test random write workload with iodepth=64,128.

The purpose for this test case is just compare the virtualization overhead for the two controllers, and the test result shows that the performance number is still almost same.

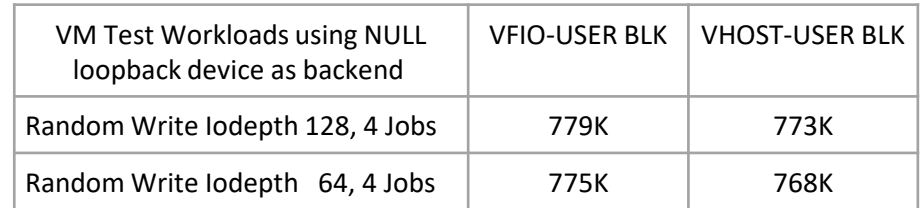

HOST System Configuration: 2 \* Intel(R) Xeon(R) Platinum 8180M CPU @ 2.50GHz; 128GB, 2666 DDR4, 6 memory Channels; Bios: HT disabled, Turbo disabled; OS: Fedora 30, kernel 5.6.13-100. VM configuration : 4 vcpus 8GB memory, VM OS: Fedora 33, kernel 5.10.8-200; Software: QEMU with vfio-user-pci patch, SPDK with VFIO-USER patches; VM: FIO 3.21, io depth=[128,64,16,8,4,1] numjobs=4, direct=1, block size=4k,randread,randwrite,ramp\_time=60,runtime (R) Optane (TM) SSD P5800X Series, 1.5TB

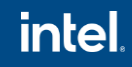

## **SPDK VIRTIO Client Performance**

- Using same configuration as Test case 2 in server side
- build/bin/spdk\_tgt –m 0x6
- scripts/rpc.py bdev\_null\_create Null0 102400 512
- scripts/rpc.py bdev\_null\_create Null1 102400 512
- scripts/rpc.py vfu\_construct\_endpoint vfu.0 --cpumask 0x2 --model-name virtio\_blk
- scripts/rpc.py vfu\_virtio\_blk\_add\_bdev vfu.0 --bdev-name Null0 --num-queues=4 --qsize=128 packed-ring
- scripts/rpc.py vhost create\_blk\_controller vhost.0 Null1 --cpumask 0x4
- Using the following commands to start SPDK client test tool
- test/bdev/bdevperf/bdevperf -r /var/tmp/spdk.sock.1 -g -s 2048 -q 128 -o 4096 -w randread -t 1200 -m 0x8
- scripts/rpc.py -s /var/tmp/spdk.sock.1 bdev\_virtio\_attach\_controller --dev-type blk --trtype vfio-user --traddr vfu.0 VirtioBlk0
- test/bdev/bdevperf/bdevperf.py -s /var/tmp/spdk.sock.1 perform\_tests
- Repeat step2 to replace "vfio-user" with "user" and "vfu.0" with "vhost.0" for vhost-user blk tests

▪ Test case 3:

Polling mode driver is running both on client and server side

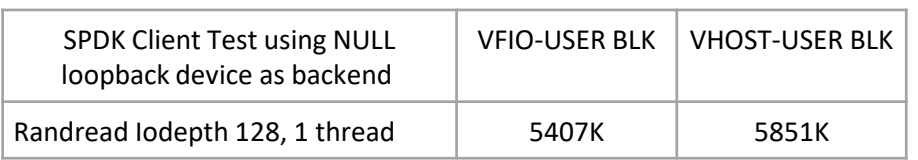

Summary

## Plans

- For VHOST-USER, QEMU emulates PCI device part and leave the vring processing in SPDK vhost library, but for vring dequeue|enqueue processing, they are almost same in VHOST-USER and VFIO-USER, we will abstract this part as a common library in future.
- **.** Interrupt mode support.
	- Accept poller and socket message poller can switch to interrupt mode after starting device
	- Vring poller interrupt support with non mapped `Notification` section.
- **E** Live migration support.

## Source Code

- **Patches under review** 
	- https://review.spdk.io/gerrit/c/spdk/spdk/+/12315, Virtio BLK emulation in server side
	- https://review.spdk.io/gerrit/c/spdk/spdk/+/12673, Virtio SCSI emulation in server side
	- https://review.spdk.io/gerrit/c/spdk/spdk/+/13896, Virtio BLK client block device support
	- https://review.spdk.io/gerrit/c/spdk/spdk/+/13897, Virtio SCSI client block device support
	- https://github.com/oracle/qemu.git, branch `vfio-user-irqmask2`, QEMU VFIO-USER Client support
- Done
	- https://github.com/cloud-hypervisor/cloud-hypervisor, Cloud-Hypervisor VFIO-USER Client support
	- https://github.com/spdk/spdk/vfio-user, SPDK VFIO-USER Client support

# Inlel.